## <<3dsMax+VRay>>>

<<3dsMax+VRay>>

- 13 ISBN 9787115214881
- 10 ISBN 7115214883

出版时间:2009-11

页数:350

PDF

更多资源请访问:http://www.tushu007.com

, tushu007.com

### <<3dsMax+VRay

#### 3ds Max 2009 Autodesk

 $3d$ s Max

, tushu007.com

 $3d$ s Max $\,$ 

果图的设计制作,我们几位长期在高职院校从事3ds Max教学的教师和专业平面设计公司经验丰富的设

 $\alpha$ 

在案例实训篇中,根据3ds Max在设计中的各个应用领域,精心安排了专业设计公司的60个精彩案例,

 $\rm PPT$ WWW.ptpedu.com.cn

 $70$ ,  $22$ 

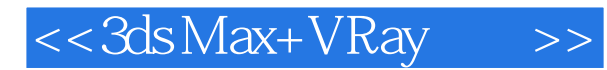

3ds Max

上篇基础技能篇介绍了3ds Max的基本操作,包括3ds Max 2009基本功能、基本物体建模、二维图形的

3ds Max + VRay

#### $,$  tushu007.com

# $<< 3ds$ Max+VRay  $>>$

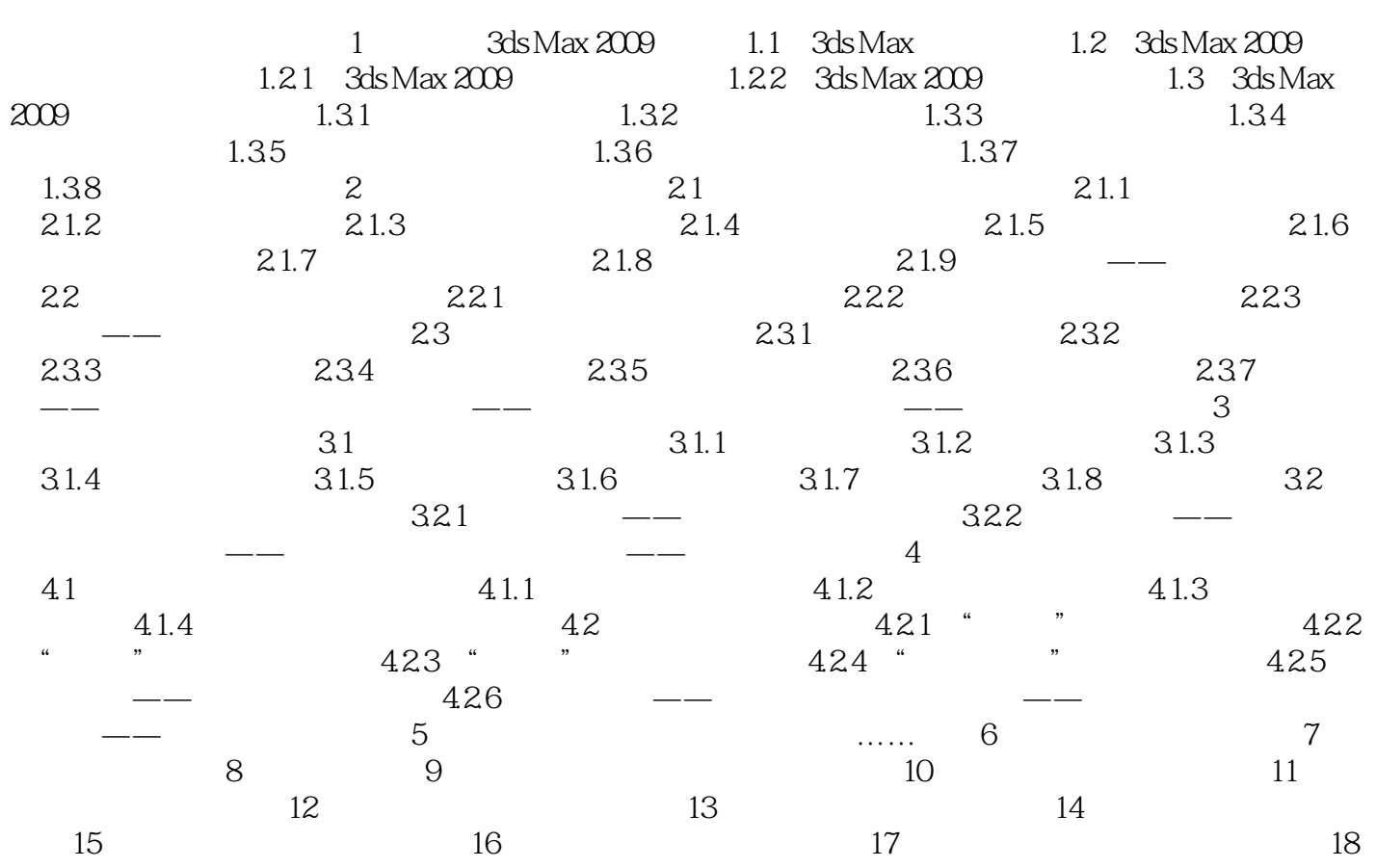

# $<<3ds$ Max+VRay $>>$

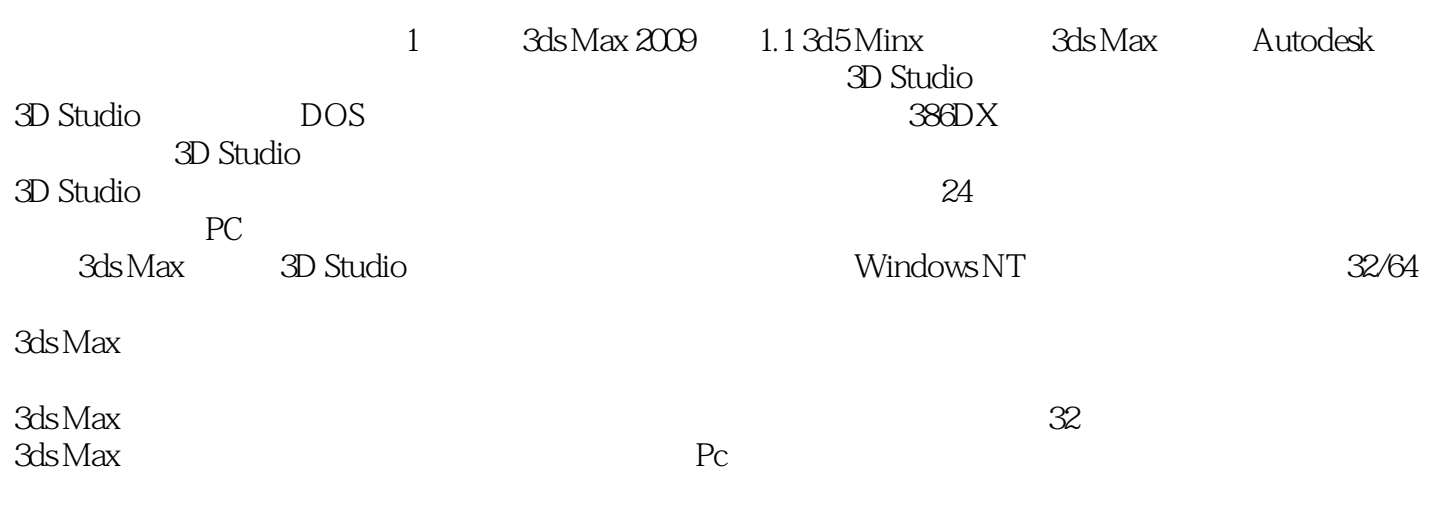

目前,3ds Max已经升级到了2009版本。

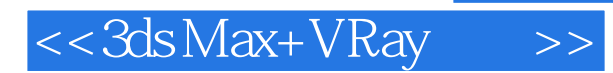

本站所提供下载的PDF图书仅提供预览和简介,请支持正版图书。

更多资源请访问:http://www.tushu007.com

, tushu007.com